## به نام خدا

I

## **روش نصب نرم افزار** (NRG5.40. ARM IAR (

-1فایل *CRACK* را اجرا کنید:

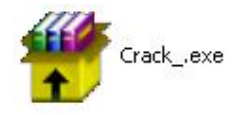

-2فایل *KEYGEN* را اجرا کنید:

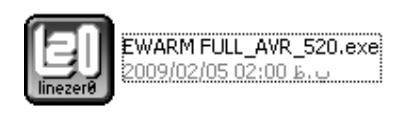

-3نوع *PRODUCT* را انتخاب کرده و بر روی *GENERATE* کلیک کرده تا *LICENSEKEY* و *NUMBER LICENSE* شما

ایجاد گردد:

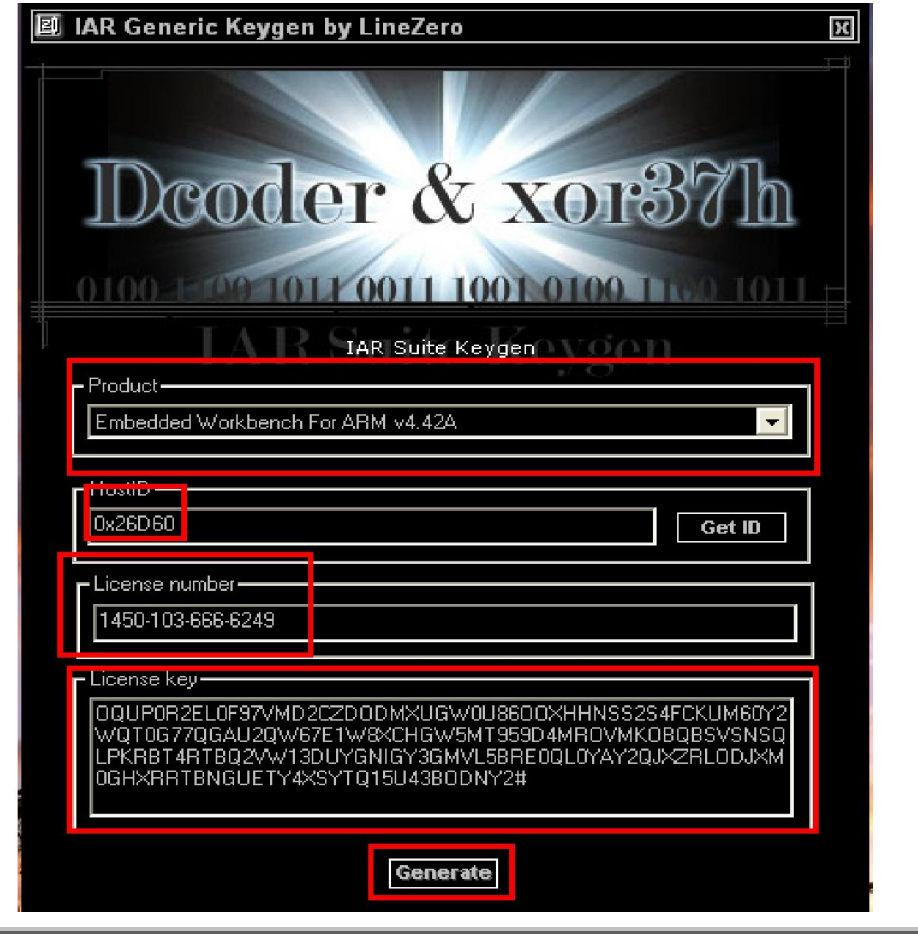

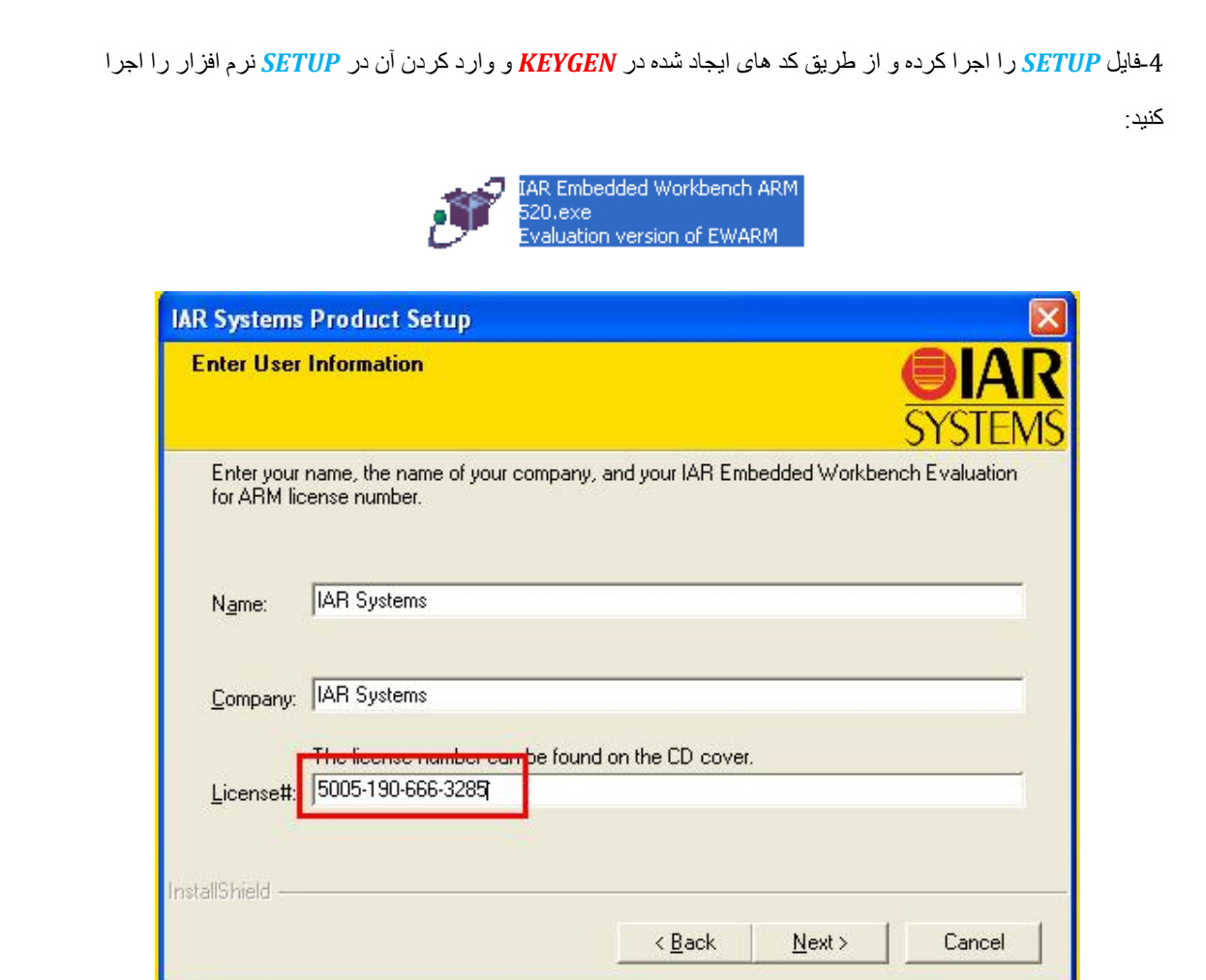

֦

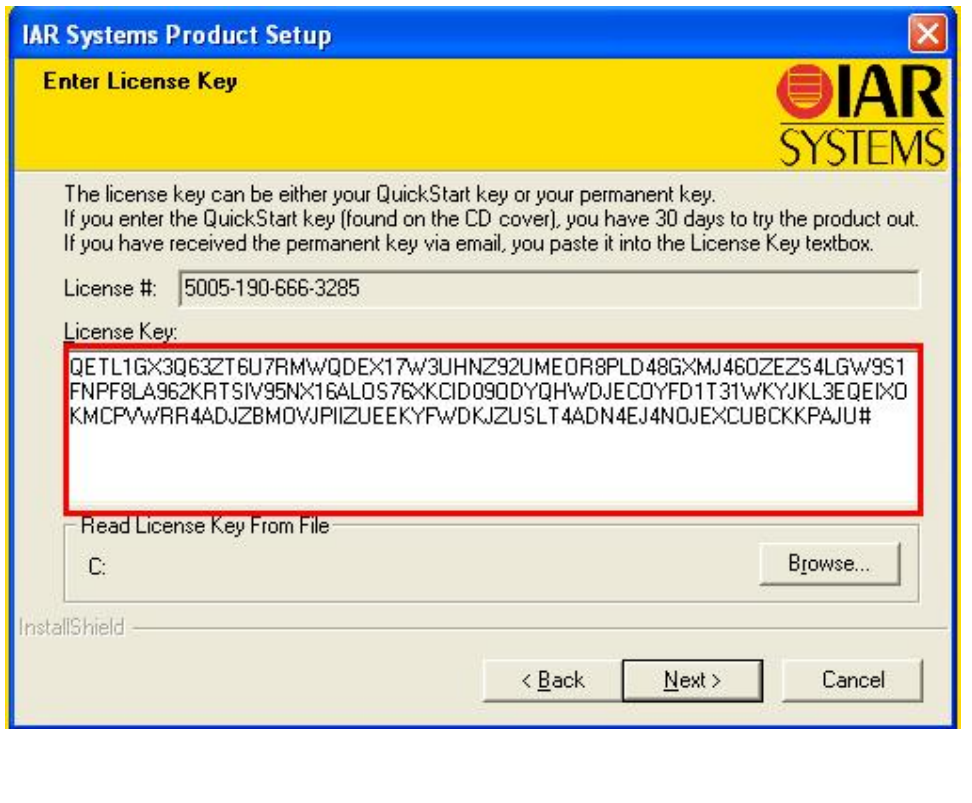

l

\* بر نامه قابل اسقاده برای شاکاربر عزیز می باشد\*

\* جوان اکترونیک\*

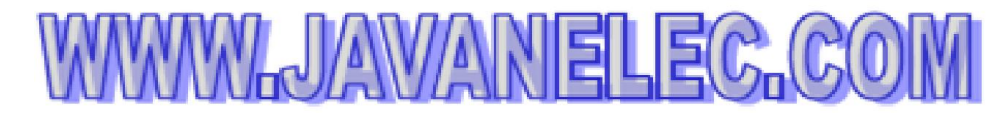

TEL: 66728460 & 66712719 **FAX: 66711319** 

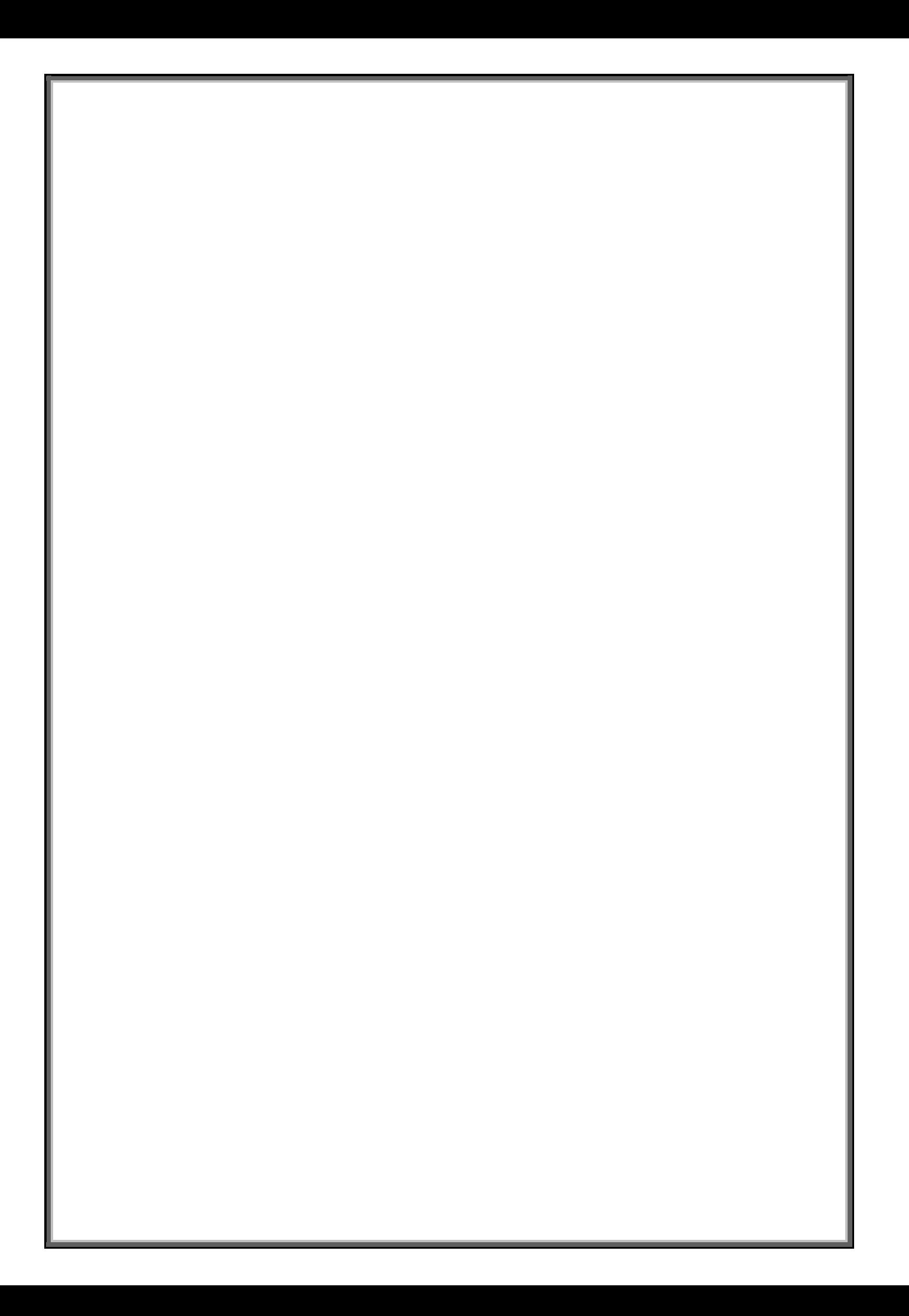